# Longitudinal Hands-on Calculations Longitudinal Tracking

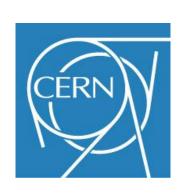

S. Albright, H. Damerau, A. Lasheen, D. Quartullo, F. Tecker

**CERN** 

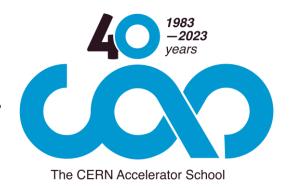

**Introduction to Accelerator Physics** 

4 October 2023

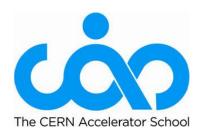

#### Copyright statement and speaker's release for video publishing

The author consents to the photographic, audio and video recording of this lecture at the CERN Accelerator School. The term "lecture" includes any material incorporated therein including but not limited to text, images and references.

The author hereby grants CERN a royalty-free license to use his image and name as well as the recordings mentioned above, in order to post them on the CAS website.

The material is used for the sole purpose of illustration for teaching or scientific research. The author hereby confirms that to his best knowledge the content of the lecture does not infringe the copyright, intellectual property or privacy rights of any third party. The author has cited and credited any third-party contribution in accordance with applicable professional standards and legislation in matters of attribution.

#### Agenda of the afternoon

15h00 - 15h30 **Introduction to exercises** 15h30 - 16h00 Longitudinal tracking **Coffee break** Intermediate wrap-up 16h30 - 16h45 16h45 - 17h45 Longitudinal tracking 17h45 - 18h30 Discussion on solutions of exercises

#### **Outline**

- Introduction
  - Interaction between beam and RF system
- Longitudinal particle tracking
  - Basic tracking equations
  - Single and multiple particle tracking
- Summary

#### Introduction

#### Study interaction between beam and RF

#### Complementary approaches for the same problem

#### (Semi-)Analytical

- Describe particle motion by differential equations
- → Continuous trajectories of particle motion
- → Deduce useful parameters for stable acceleration:
  - → RF bucket
  - → Synchrotron frequency
  - → Stable phase
  - $\rightarrow$  ...

#### Study interaction between beam and RF

#### Complementary approaches for the same problem

| (Semi-)Analytical                                                                                                    | Numerical: tracking                                                                                                    |
|----------------------------------------------------------------------------------------------------|----------------------------------------------------------------------------------------------------|
| • Describe particle motion by differential equations                                                                                                    | • Track particle parameters from turn to turn                                                                                                    |
| <ul> <li>→ Continuous trajectories of particle motion</li> <li>→ Deduce useful parameters for stable acceleration:         <ul> <li>→ RF bucket</li> <li>→ Synchrotron frequency</li> <li>→ Stable phase</li> <li>→</li> </ul> </li> </ul> | <ul> <li>→ Profit from discretization of motion: turn-by-turn,         RF station-by-RF station</li> <li>→ No notion of RF bucket,         synchrotron frequency, stable         phase, etc.</li> <li>→ Follow ensemble of particles to         study evolution of bunch</li> </ul> |

#### Study interaction between beam and RF

#### Complementary approaches for the same problem

| (Semi-)Analytical                                                                                        | Numerical: tracking                                                                                        |
|----------------------------------------------------------------------------------------------------|----------------------------------------------------------------------------------------------------|
| • Describe particle motion by differential equations                                                     | • Track particle parameters from turn to turn                                                              |
| <ul> <li>→ Continuous trajectories of particle motion</li> <li>→ Deduce useful parameters for</li> </ul> | <ul> <li>→ Profit from discretization of<br/>motion: turn-by-turn,<br/>RF station-by-RF station</li> </ul> |
| stable acceleration:  → RF bucket  → Synchrotron frequency                                               | → No notion of RF bucket,<br>synchrotron frequency, stable<br>phase, etc.                                  |
| <ul><li>→ Stable phase</li><li>→</li></ul>                                                               | → Follow ensemble of particles to study evolution of bunch                                                 |
| → Classical introduction of longitudinal beam dynamics                                                   | → Flexible Today approach                                                                                  |

#### Objectives of longitudinal hands-on

#### Design RF system (upgrade)

LongitudinalHandsOnRFSystemCalculations\_empty.ipynb

- Study boundary constraints
- Derive requirements for RF system
- Choose main components
- Compare with existing facilities

#### 2. Play with longitudinal beam dynamics

LongitudinalHandsOnTracking\_empty.ipynb

- Build your own particle tracker
- Understand motion of particles in longitudinal phase space
- Transition from single particle motion to evolution of an entire bunch

#### Longitudinal tracking

#### Tracking simulation flow

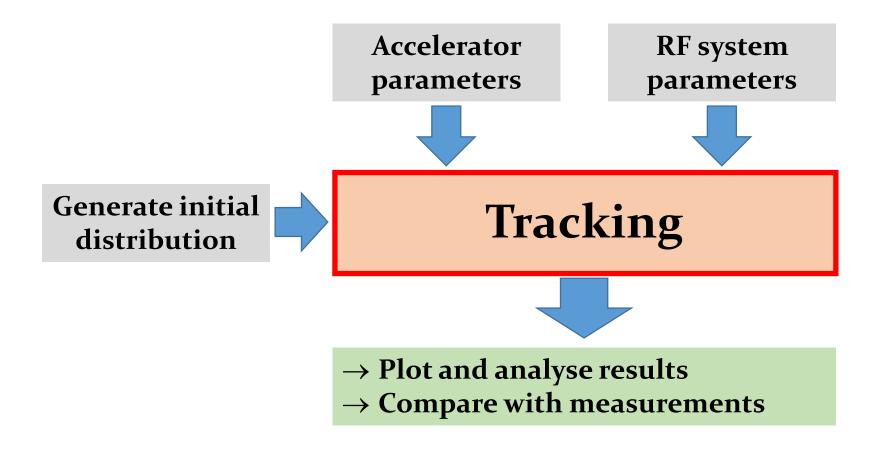

→ Follow the coordinates of one or more particles determine its behaviour

#### Circular <del>accelerator</del> without RF system → ring

- Particles with higher or lower momentum have a different orbit compared to a reference particle
- ightarrow Arrival time/phase depends on energy  $\frac{\Delta L}{L} = \frac{1}{\gamma_{\rm tr}^2} \frac{\Delta p}{p}$

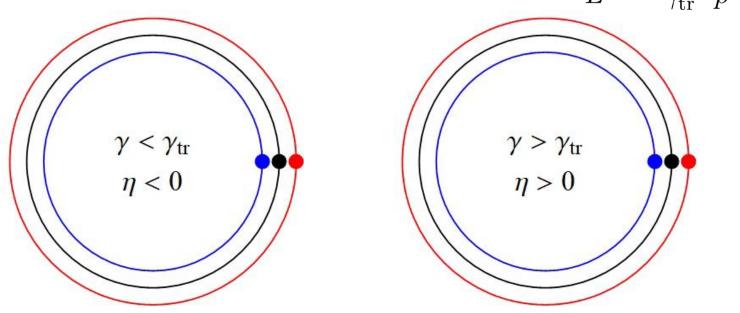

$$rac{\Delta f}{f}=-\etarac{\Delta p}{p}$$
 , phase slip factor:  $\eta=rac{1}{\gamma_{
m tr}^2}-rac{1}{\gamma^2}$ 

#### Arrival phase of a particle at next turn

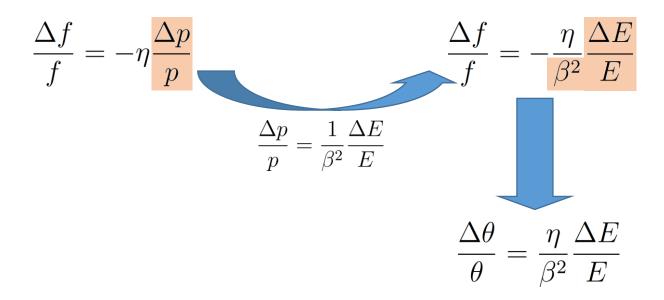

→ Turn-by-turn drift equation

$$\theta_{n+1} = \theta_n + 2\pi \frac{\eta}{\beta^2} \frac{\Delta E}{E}$$

$$\phi_{n+1} = \phi_n + 2\pi h \frac{\eta}{\beta^2} \frac{\Delta E}{E}$$

 $\rightarrow$  Azimuth,  $\theta$  or phase,  $\phi$  a particles arrives next turn

#### Circular accelerator with RF station

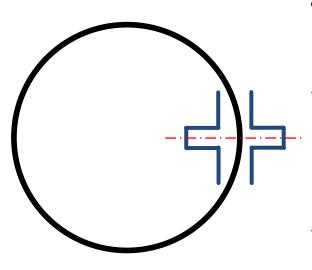

- Particle energy changes at passage through cavity
- → For sinusoidal RF voltage:

$$\Delta E_{n+1} = \Delta E_n + qV \sin \phi_{n+1}$$

→ With acceleration:

$$\Delta E_{n+1} = \Delta E_n + qV \left[ \sin \phi_{n+1} - \sin \phi_{S} \right]$$

Reference particle:  $\phi = \phi_{\mathrm{S}}$ 

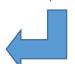

#### → General energy change:

$$\Delta E_{n+1} = \Delta E_n + qV \left[ g(\phi_{n+1}) - g(\phi_S) \right] + \Delta E_{\text{ext}} + \Delta E_{\text{self}}$$

#### Multiple RF stations

- RF systems modelled point-like mostly valid approximation
- → Valid in most cases

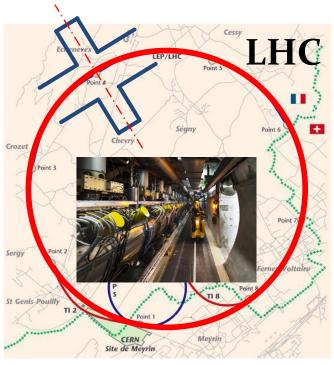

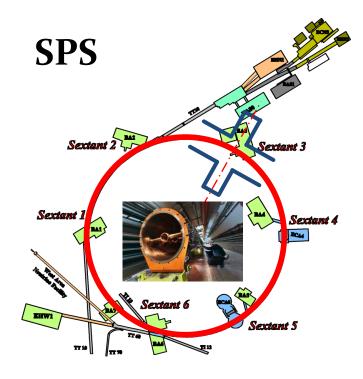

#### **Exceptions:**

- $\rightarrow$  Large synchrotron tune  $f_{\rm S}/f_{\rm rev}$
- → Strong intensity effects: interaction within one turn
- $\rightarrow$  Beam energy changing during turn

#### **Multiple RF stations**

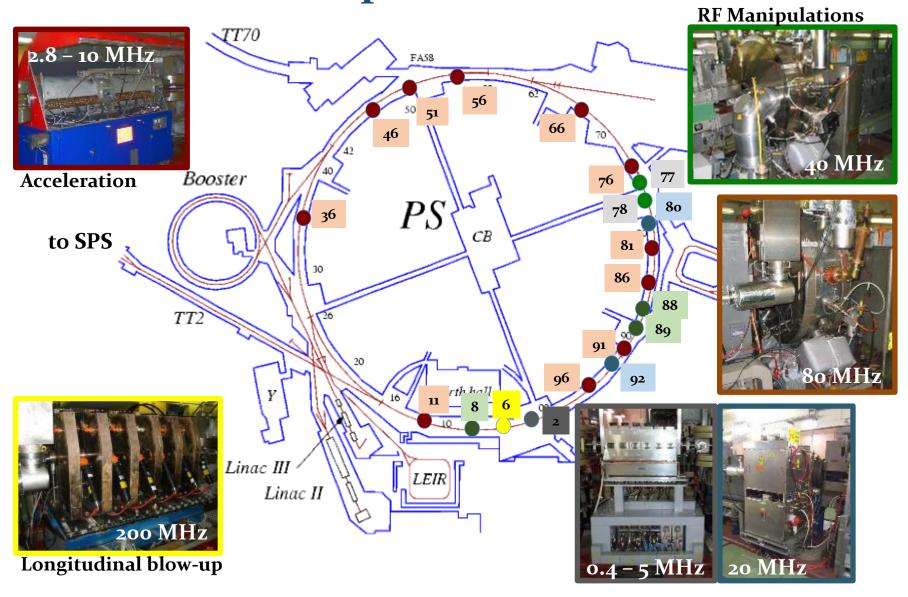

 $\rightarrow$  Small  $Q_S = f_S/f_{rev}$ : Single kick per turn fully sufficient

#### **Example: Electrons and positrons in LEP**

 Beam energy changed in LEP along turn due to strong synchrotron radiation

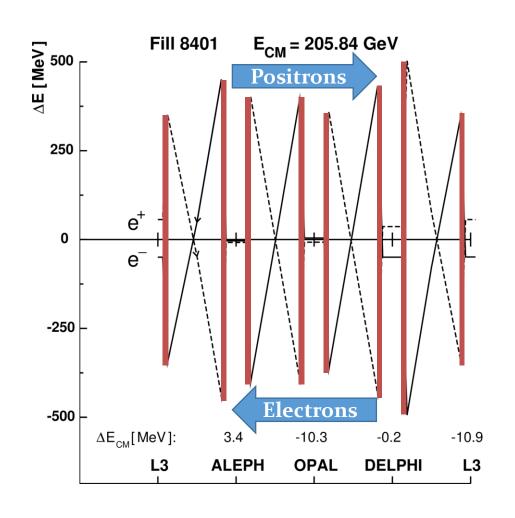

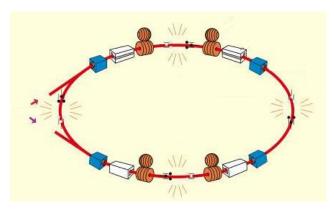

- 4 × 2 RF sections
- → Energy loss in bending magnets
- → Track from RF section to RF section

#### Combining both tracking equations

- Observe phase and energy error at each turn with respect to reference particle
- Test particles:

| $\Delta \phi = \phi - \phi_S = \mathbf{o}$ | $\Delta E = \mathbf{o}$    |
|--------------------------------------------|----------------------------|
| $\Delta \phi \neq \mathbf{o}$              | $\Delta E = \mathbf{o}$    |
| $\Delta \phi = o$                          | $\Delta E \neq \mathbf{o}$ |

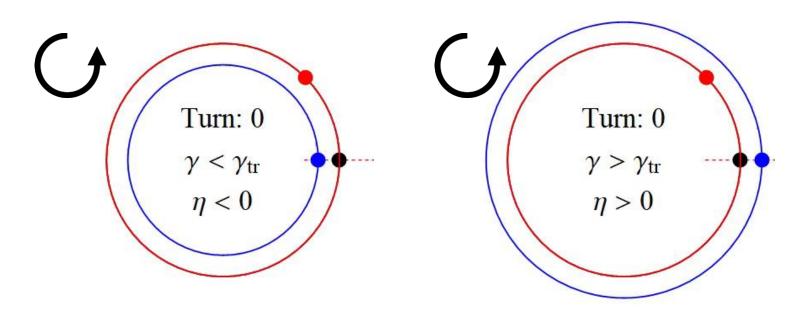

#### Longitudinal phase space

#### Simple accelerator model:

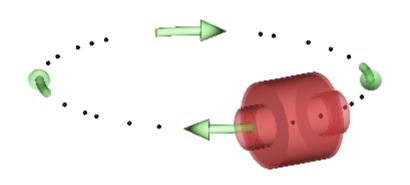

Energy dependent phase advance, φ:

$$\phi_{n+1} = \phi_n + 2\pi h \eta \frac{\Delta E_n}{\beta^2 E}, \ \eta = \frac{1}{\gamma_{\text{tr}}^2} - \frac{1}{\gamma^2}$$

Phase dependent energy gain,  $\Delta E$ :

$$\Delta E_{n+1} = \Delta E_n + qVg(\phi_{n+1})$$

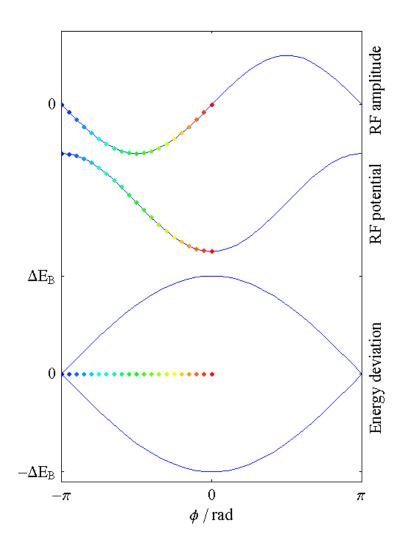

Works for arbitrary shape of acceleration amplitude  $g(\phi)$ 

#### Continuous versus discrete

- Analytical solution describes static condition
- No notion of turn-by-turn evolution

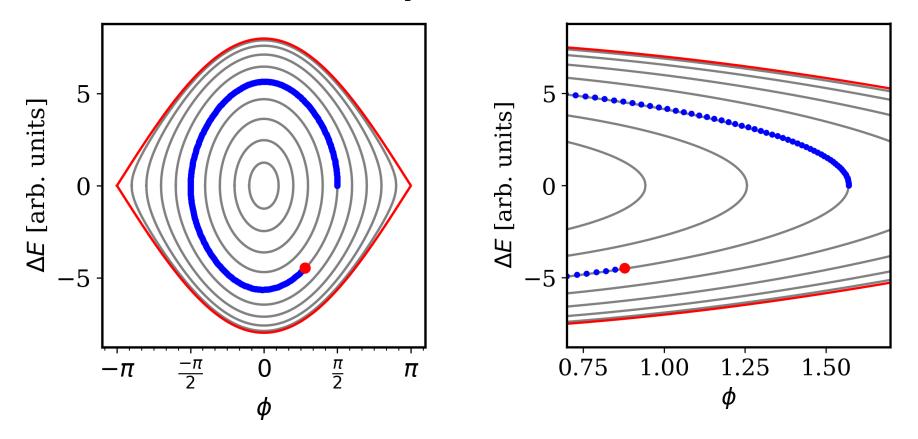

 $\rightarrow$  Same result with both approaches for  $Q_S = f_S/f_{rev} << 1$ 

#### **Example: simple tracking in Python**

#### Follow the trajectory of a single particle

```
# Tracking functions
def drift(phaseInitial, energyInitial, harmonic, eta, beta, energy):
   newPhase = phaseInitial + 2*np.pi*harmonic*eta*energyInitial/(beta**2*energy)
                                                                                                   Turn n \rightarrow n+1
   return newPhase
def kick(energyInitial, phaseInitial, charge, voltage):
   newEnergy = energyInitial + charge*voltage*np.sin(phaseInitial)
   return newEnergy
n turns = 60
particlePhase = 0.5*np.pi
                                                        # Initial particle phase
particleEnergy = 0
                                                        # Initial particle energy offset
particlePhaseArray = np.zeros(n turns)
                                                        # Initialize phase array
particleEnergyArray = np.zeros(n turns)
                                                        # Initialize energy offset array
for i in range(n turns):
   particleEnergyArray[i] = np.array(particleEnergy)
   particlePhaseArray[i] = np.array(particlePhase)
   particlePhase = drift(particlePhase, particleEnergy, harmonic, eta, beta, energy)
                                                        # Track phase
   particleEnergy = kick(particleEnergy, particlePhase, charge, voltage)
                                                        # Track energy
                                                         60
                                                          40
                                                    ∆E [MeV]
                                                          20
                                                        -40
                                                       -60
                                                                         2.5
                                                                    2.0
                                                                                 3.0 3.5
                                                                                 φ [rad]
```

#### **Choice of particle coordinates**

- Time or phase? Momentum or energy?
- Absolute or relative coordinates

|            |                          | Advantages                                                                                                    | Disadvantages                                                                                                    |
|------------|--------------------------|----------------------------------------------------------------------------------------------------|----------------------------------------------------------------------------------------------------|
| t          | E                        | <ul><li> Most universal</li><li> Suitable for any tracking</li><li> Canonically conjugated</li></ul>               | <ul> <li>Numerical precision: large absolute value</li> <li>Relative bunch motion more difficult to follow</li> </ul> |
| $\Delta t$ | ΔΕ                       | <ul> <li>Relevant deviations only</li> <li>Canonically conjugated</li> <li>Most suited for multiple h</li> </ul>   | <ul><li>Required synchronous particle as reference</li><li>Duration of turn may change</li></ul>                      |
| Φ          | <i>E</i> , Δ <i>E</i>    | <ul> <li>Turn length always 2π</li> <li>Relevant deviations only</li> </ul>                                        | <ul><li>Requires synchronous particle as reference</li><li>Not canonically conjugated</li></ul>                       |
| ф          | <i>E</i> ,<br>Δ <i>E</i> | <ul> <li>RF bucket length always 2π</li> <li>Relevant deviations only</li> <li>Most suited for single h</li> </ul> | <ul><li>Requires synchronous particle as reference</li><li>Not canonically conjugated</li></ul>                       |

#### Tracking simulation flow

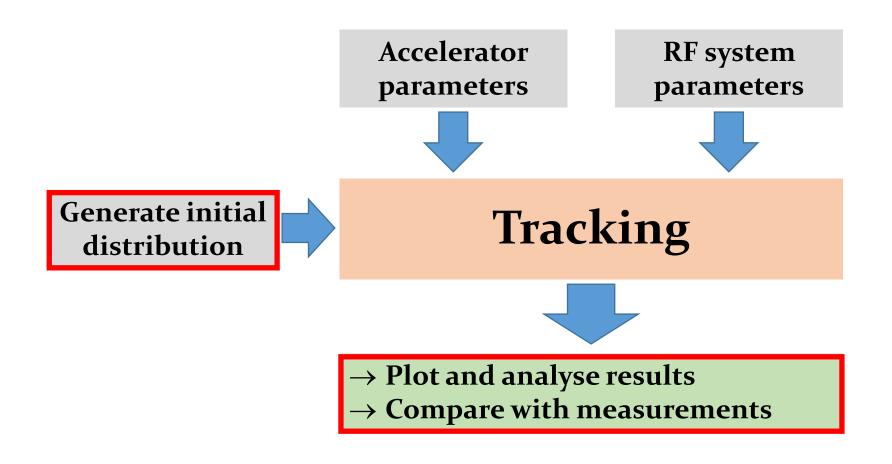

#### Distributions and projections

From single particle tracking to distribution

- → 10<sup>10</sup>...10<sup>12</sup> particles per bunch → too much computing power
- → Macro-particles to reduce  $\rightarrow$  up to few 10<sup>6</sup> per bunch

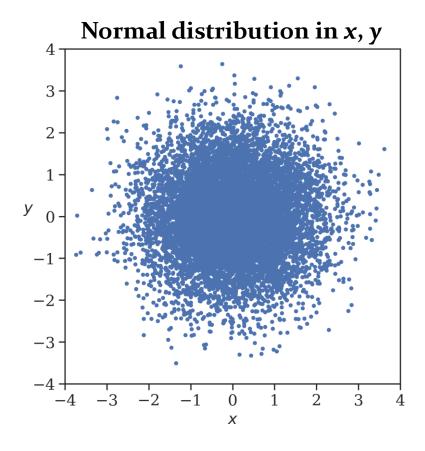

#### **Projections of distributions**

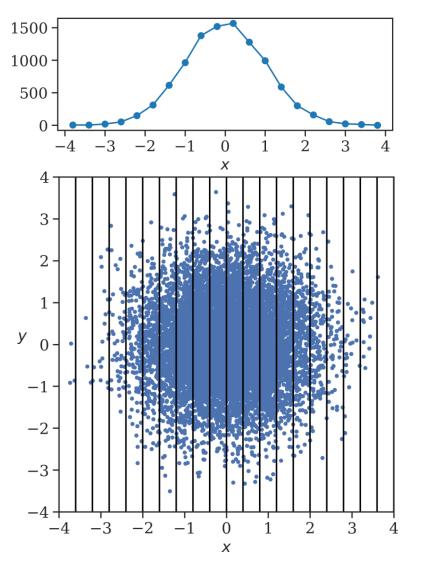

- Very common task:
  - $\rightarrow$  e.g. Python seaborn
  - → plot\_phase\_space\_ distribution

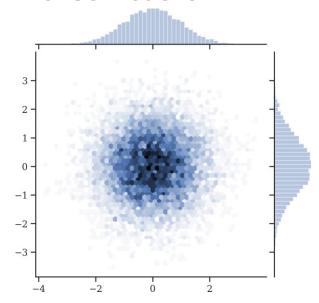

→ Time projection directly observable: bunch profile

#### **Example: Tracking of a single bunch**

- Set-up bunch with parabolic distribution: generate\_bunch
- Most simple case: single harmonic RF without acceleration

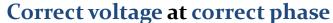

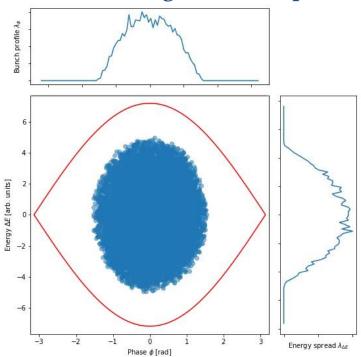

→ Matched bunch

Wrong voltage at correct phase

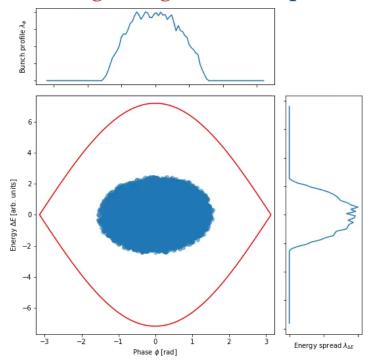

→ Breathing bunch (quadrupole)

#### **Example: Tracking of a single bunch**

- Set-up bunch with parabolic distribution: generate\_bunch
- Most simple case: single harmonic RF without acceleration

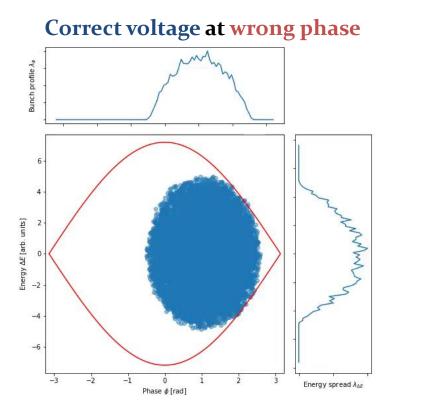

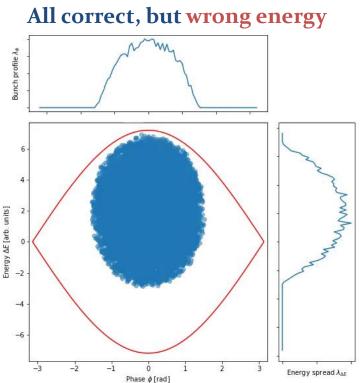

- → Dipole oscillations
- → Phase and energy offset for example at injection

#### Getting closer to reality

#### → State-of-the-art tracking may include much more

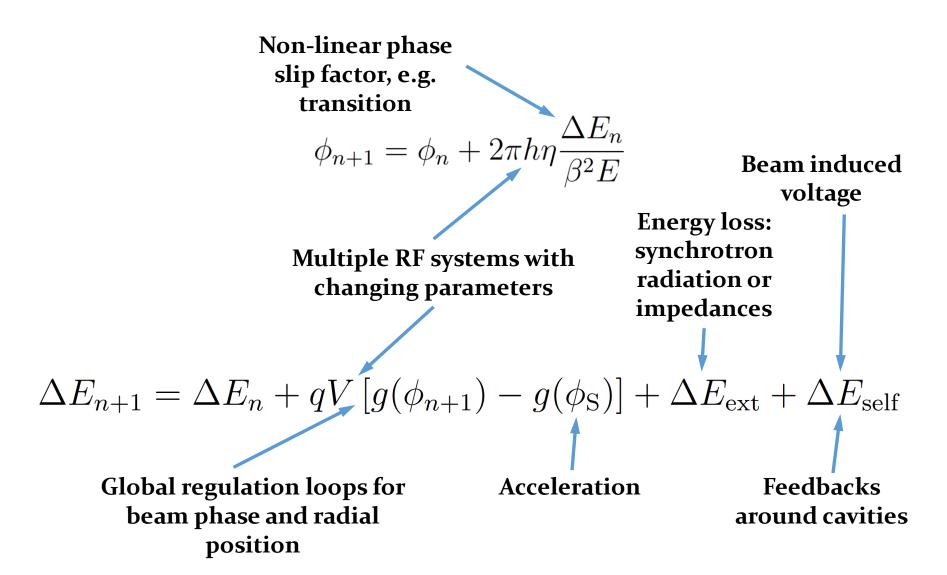

#### Longitudinal tracking codes

- Dedicated to longitudinal dynamics: fast and focussed on RF aspects
- Combined transverse and longitudinal tracking

| Name       | Remarks                                                                                                    |               |
|------------|----------------------------------------------------------------------------------------------------|---------------|
| BLonD      | <ul> <li>Widely used at CERN</li> <li>Complex RF manipulations and feedbacks</li> <li>Longitudinal intensity effects</li> </ul>                                                                                    | linal, 1D     |
| ESME       | <ul> <li>Longitudinal work horse code for many years</li> <li>RF manipulations with multiple RF systems</li> <li>Intensity effects</li> </ul>                                                                      | Longitudinal, |
| PyHeadTail | • Longitudinal and transverse combined simulation<br>https://twiki.cern.ch/twiki/bin/view/ABPComputing/PyHEADTAIL                                                                                                  | 3D            |
| PyOrbit    | • Longitudinal and transverse combined simulation<br>https://twiki.cern.ch/twiki/bin/view/ABPComputing/PyORBIT                                                                                                    | Combined,     |
| elegant    | <ul> <li>Longitudinal and transverse combined simulation</li> <li>Mainly used for electron accelerators         <a href="https://ops.aps.anl.gov/elegant.html">https://ops.aps.anl.gov/elegant.html</a></li> </ul> | Comb          |
| •••        |                                                                                                    |               |

#### **Summary**

- Longitudinal simulations using particle tracking
  - → Complementary approach to longitudinal beam dynamics
  - → Flexibility to change parameters during tracking
  - → Powerful technique to study
    - Multi-harmonic RF systems
    - Complicated intensity effects
    - Longitudinal dynamics with feedbacks and RF loops

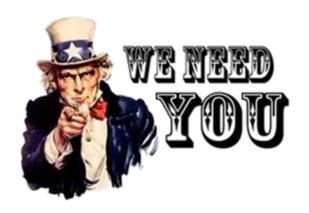

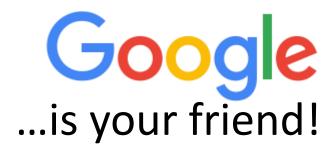

### You will build a (small) longitudinal tracking code

#### A big Thank You

to all colleagues providing support, material and feedback

Simon Albright, Maria-Elena Angoletta,
Philippe Baudrenghien, Thomas Bohl, Wolfgang Höfle, Erk
Jensen, Alexander Lasheen, Elena Shaposhnikova,
Frank Tecker, Daniel Valuch, Manfred Wendt, Jörg Wenninger
and many more...

## Thank you very much for your attention!

#### References

- D. Boussard, Design of a Ring RF System, CERN SL/91-2 (RFS, rev.), 1991, http://cds.cern.ch/record/1023436/files/CM-P00065157.pdf
- E. Regenstreif, The CERN Proton Synchrotron, pt. 1, CERN-59-26, https://cds.cern.ch/record/214352/files/CERN-59-29.pdf
- CERN, The 300 GeV Programme, CERN/1050, 1972, https://cds.cern.ch/record/104068/files/CM-P00077738-e.pdf
- G. Arduini, E. Shaposhnikova, J. Wenniger, Acceleration Cycles for the LHC Proton Beams in the SPS, CERN AB-Note-2006-018, 2006, <a href="http://cds.cern.ch/record/951985/files/ab-note-2006-018.pdf">http://cds.cern.ch/record/951985/files/ab-note-2006-018.pdf</a>
- R. W. Assmann, M. Lamont, S. Myers, A Brief History of the LEP Collider, CERN-SL-2002-009-OP, 2002, <a href="https://cds.cern.ch/record/549223/files/sl-2002-009.pdf">https://cds.cern.ch/record/549223/files/sl-2002-009.pdf</a>